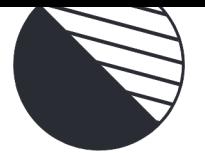

# Lucidchart Smarter cloud decisions start with visuals

Lucidchart Cloud Insights helps organizations better visualize, understand, and optimize their cloud architecture.

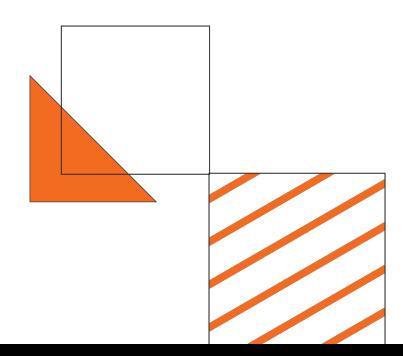

Our visual workspace helps you create accurate, up-to-date, and interactive diagrams that are consistent across your organization. See where Lucidchart wins:

## Visualize your entire infrastructure automatically

Connect your Lucidchart account to your cloud environment through third-party access to auto-generate a diagram. Connect to and import from multiple cloud sources, including AWS, Azure, and GCP.

#### Focus on the details that matter most

Clear cluttered cloud diagrams by removing unnecessary details, drilling into what really matters—filter by criteria, such as VPCs or tags. Draw lines based on relationships between resources, and then save your views for future use.

## Visualize key governance data

View metadata in the context of your diagram, and then apply conditional formatting rules and enforce internal best practices by flagging resources, such as missing instance tags.

## Communicate clearly with any stakeholder

Facilitate understanding among incident response teams, development teams, or leadership. Show specific parts of your infrastructure with presentation more or comment and @mention users on specific shapes to focus attention and take action where it's needed.

## Maintain accurate cloud architecture diagrams with ease

Refresh the data backing your diagram, ensuring teams work with accurate depictions of your environment. Any changes will be reflected in your visuals and anywhere else you reference diagrams, like your Confluence wiki pages.

Create a better view of your cloud at lucidchart.com/pages/solutions/cloud-insights